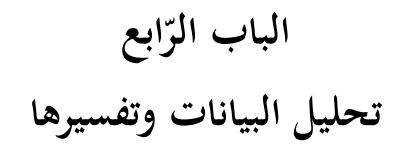

 وفي هذا الباب سيقدم الباحث البيانات وتفسيرها. يشتمل هذا التحليل على ثلاثة أقسام و هي : . أ تحليل الاختبار القبلى ب. تحليل الاختبار البعدى ج. اختبار الفرضية l, **. أ تحليل الاختار القبلى .1 درجة الاختبار القبلى للمجموعة التجربة** الجدول 1 درجة الاختبار القبلى للمجموعة التجربة الرقم الدرجة  $\frac{50}{5}$  1 5 7 1 8 1 2 30 3 20 4 35 5 30 6 45 7 15 8

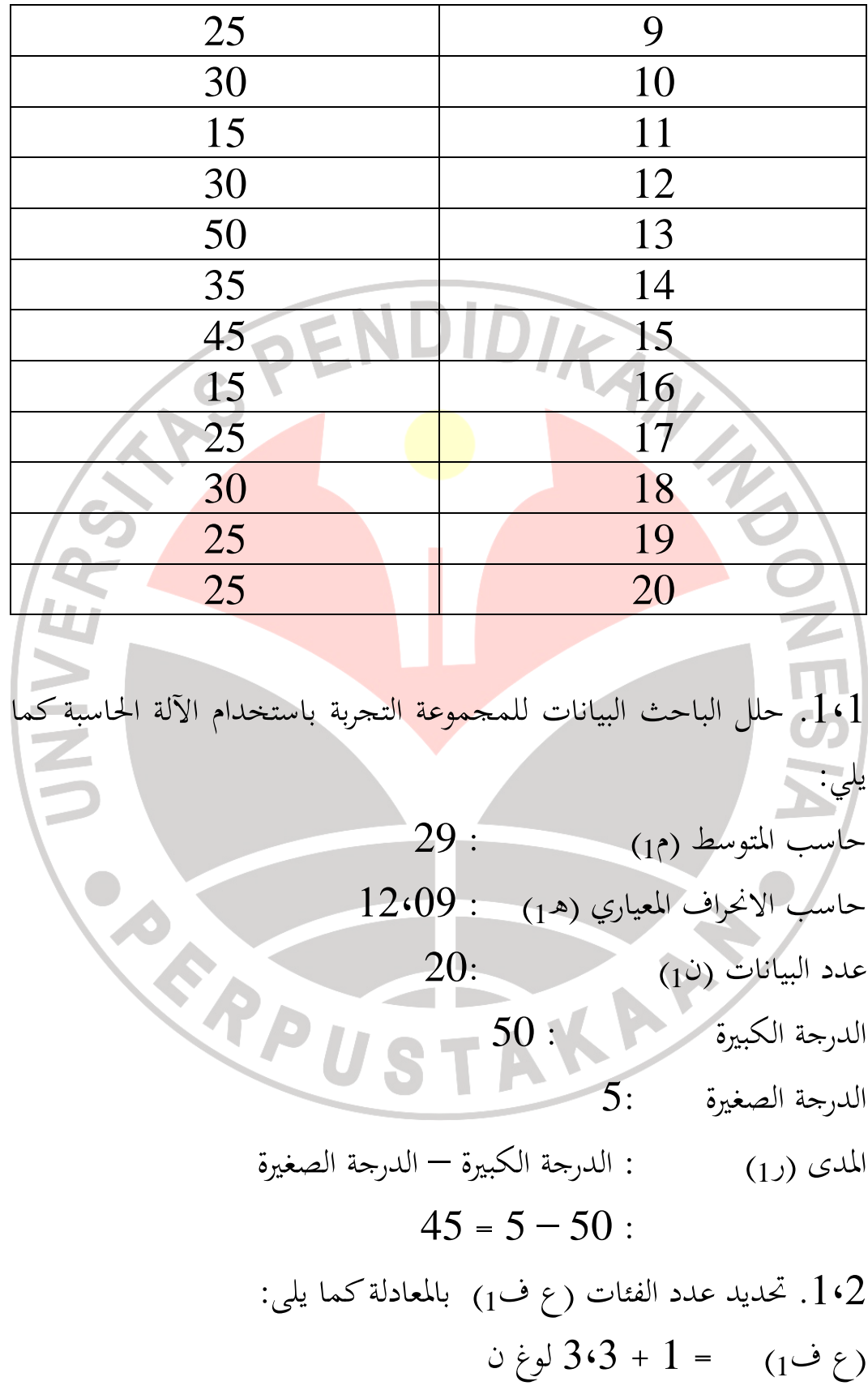

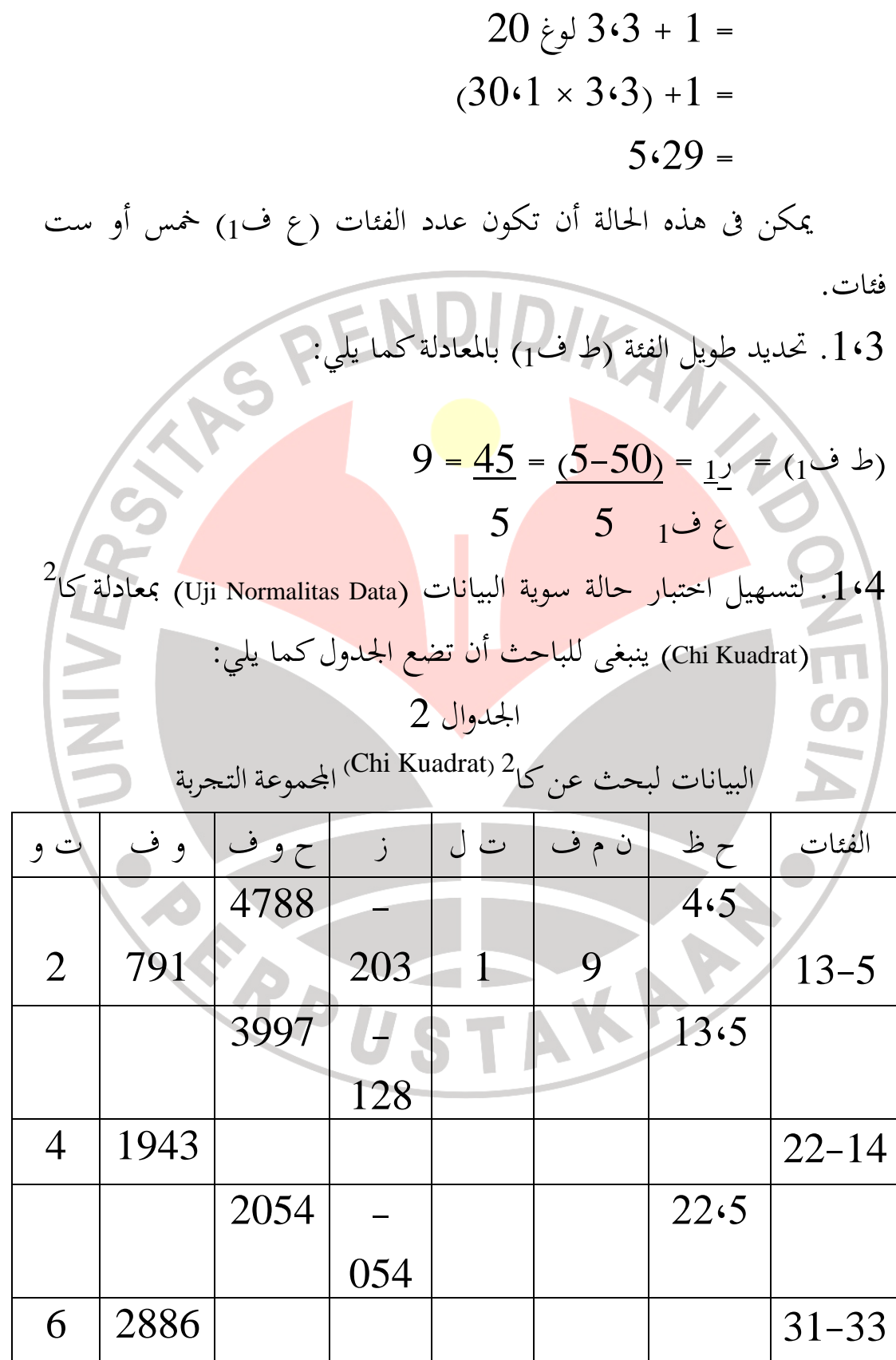

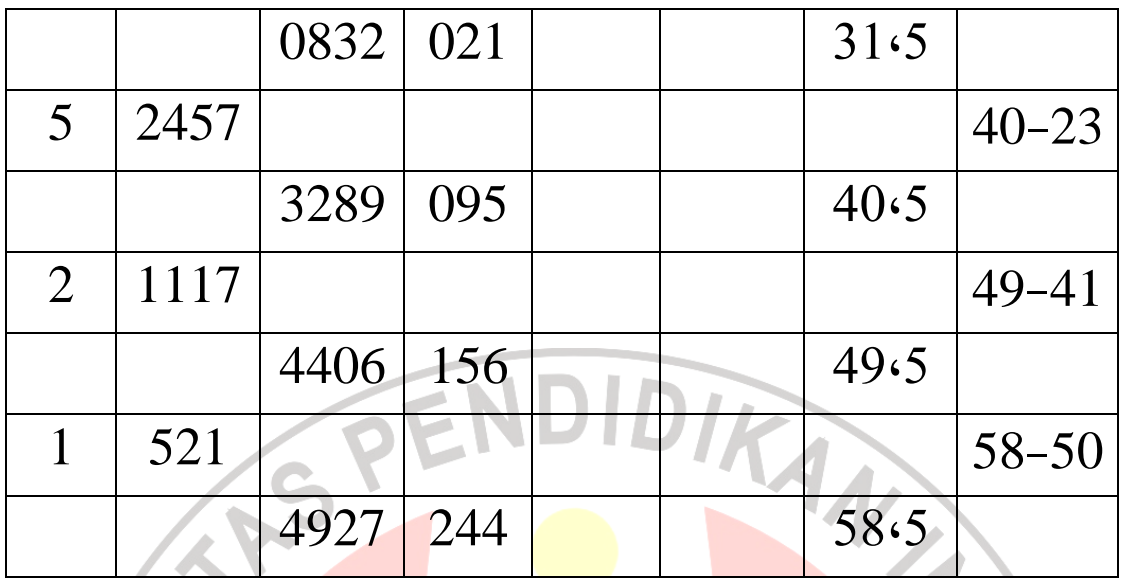

UNIVERS البيانات : : حدود الفئة الظاهرة : النقطة المتوسطة للفئة ت ل / fo : التكرار الملاحظ ز : تحويل الدرجة المعيارية من حدود الفئة  $\frac{1}{\sqrt{\frac{1}{c^{6}}}}\left(\frac{1}{c^{6}}\right)^{\frac{1}{6}}$  ز = ح و ف : حدود سعة و ف ف ت و / fh : التكرار المتوقع بالمعادلة كما يلي: (Chi Kuadrat) بالمعادلة كما يلي:  $1\cdot 5$  $\sum_{i=1}^{n} \left( \frac{(\Delta_{i} \Delta_{i} - \Delta_{i} \Delta_{i})^{r}}{\Delta_{i} \Delta_{i} \Delta_{i}} \right)^{r}$ 

$$
= 2\sqrt{2}
$$

| \n $\begin{pmatrix}\n 2 \\ 1\n \end{pmatrix} + \begin{pmatrix}\n 2 \\ 2\n \end{pmatrix} + \begin{pmatrix}\n 2 \\ 5\n \end{pmatrix} + \begin{pmatrix}\n 2 \\ 6\n \end{pmatrix} + \begin{pmatrix}\n 1 \\ 4\n \end{pmatrix} + \begin{pmatrix}\n 1 \\ 2\n \end{pmatrix} =$ \n |
|----------------------------------------------------------------------------------------------------|
| \n $1 + 0 + 0.36 + 0.25 + 0 + 0.25 =$ \n                                                                                                    |
| \n $1 + 0 + 0.36 + 0.25 + 0 + 0.25 =$ \n                                                                                                    |
| \n $3 - 6 = 3 - 1$ \n                                                                                                    |
| \n $3 - 6 = 3 - 1$ \n                                                                                                    |
| \n $3 - 6 = 3 - 1$ \n                                                                                                    |
| \n $3 - 6 = 3 - 1$ \n                                                                                                    |
| \n $3 - 1$ \n                                                                                                    |
| \n $3 - 1$ \n                                                                                                    |
| \n $3 - 1$ \n                                                                                                    |
| \n $3 - 1$ \n                                                                                                    |
| \n $3 - 1$ \n                                                                                                    |
| \n $3 - 1$ \n                                                                                                    |
| \n $3 - 1$ \n                                                                                                    |
| \n $3 - 1$ \n                                                                                                    |
| \n $3 - 1$ \n                                                                                                    |
| \n $3 - 1$ \n                                                                                                    |
| \n $3 - 1$ \n                                                                                                    |
| \n $3 - 1$ \n                                                                                                    |
| \n $3 - 1$ \n                                                                                                    |
| \n $3 - 1$ \n                                                                                                    |
| \n $3 - 1$ \n                                                                                                    |
| \n $3 - 1$ \n                                                                                                    |

**.2 درجة الاختبار القبلى للمجموعة الضابطة**  الجدوال 3 درجة الاختبار القبلى للمجموعة الضابطة

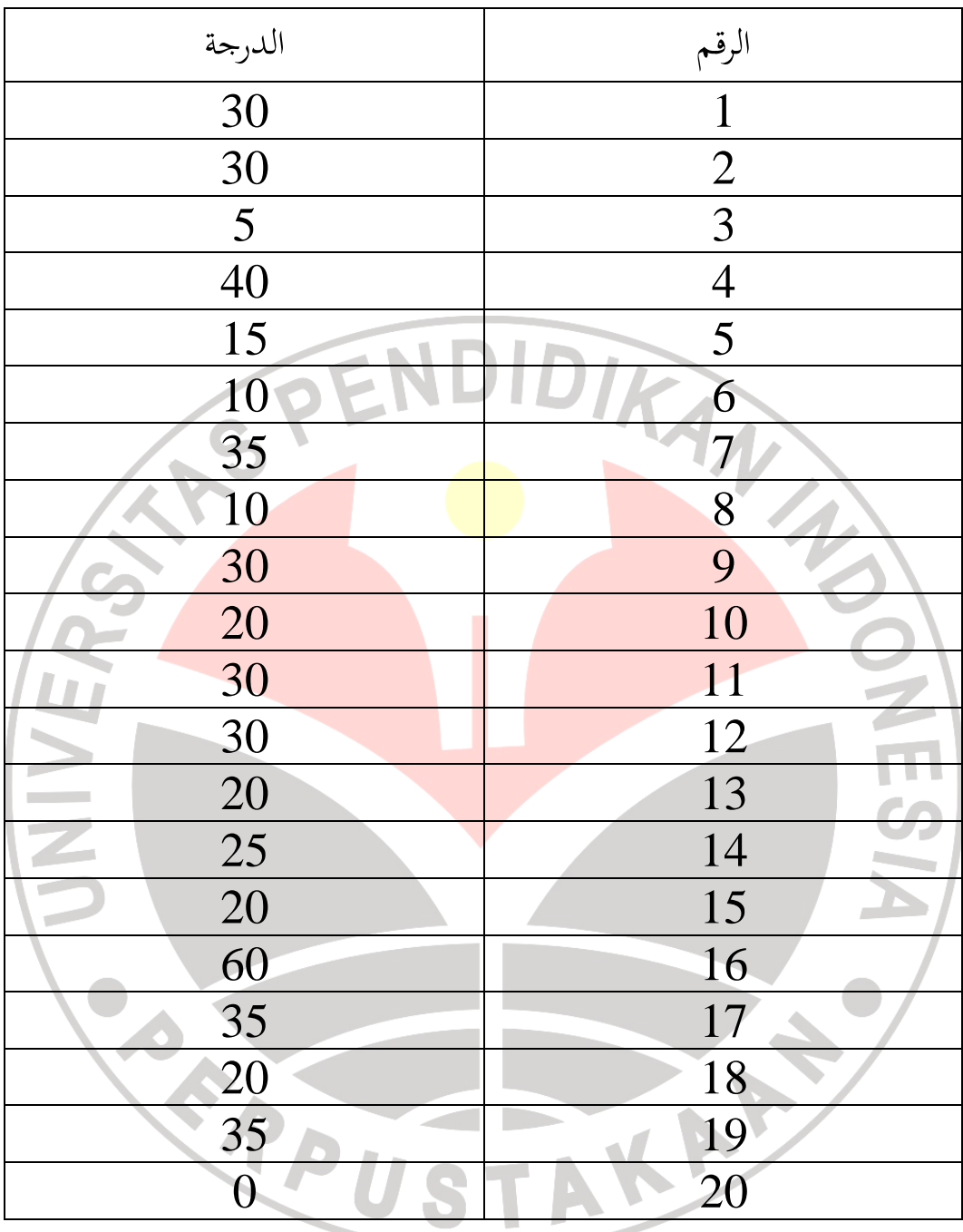

.2،1 حلل الباحث البيانات للمجموعة التجربة باستخدام الآلة الحاسبة كما يلي :  $25:$  حاسب المتوسط  $(1)$  )

i

حاسب الانحراف المعياري (<sup>ه</sup>1) : 13،66 عدد البيانات ن( <sup>1</sup> ) 20: الدرجة الك بيرة : 60 الدرجة الصغيرة : 0 المدى ر( <sup>1</sup>) : الدرجة الكبيرة – الدرجة الصغيرة 60 = 0 – 60 : .2،2 تحديد عدد الفئات (ع ف1) بالمعادلة ; كما :يلى (ع ف1) = 1 + 3،3 لوغ ن = 1 + 3،3 لوغ 20 ( 30،1 × 3،3) +1 = 5،29 = يمكن فى هذه الحالة أن تكون عدد الفئات ف ع( <sup>1</sup>) خمس أو ست فئات . 2،3 . تحديد طول الفئة (ط ف1) بالمعادلة كما يلي : ط ف1 = 1 2 0 <sup>+</sup> 2 9 <sup>+</sup> 2 9 <sup>+</sup> 2 0<sup>+</sup> 2 1 <sup>+</sup> 2 1 2 5 6 4 2 2 2،4 . لتسهيل اختبار حالة سوية البيانات (Data Normalitas Uji (بمعادلة كا (Kuadrat Chi (ينبغى للباحث أن تضع الجدول كما يلي : الجدوال 4 <sup>2</sup> ( Kuadrat Chi (البيانات لبحث عن كا اموعة التجربة الفئات ح ظ ن م ف ت ل ز ح و ف و ف ت و

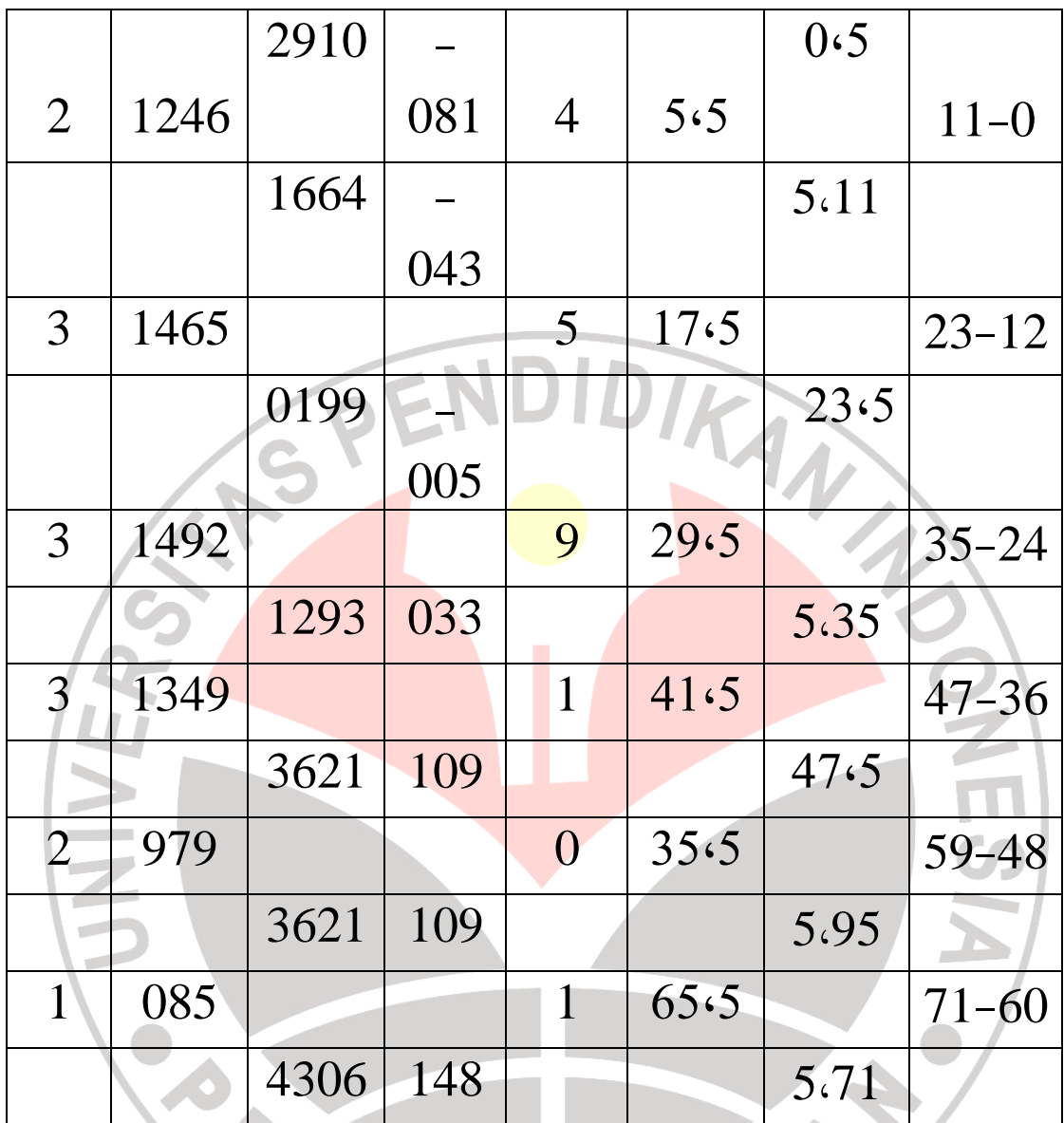

البيانات :

ح ظ : حدود الفئة الظاهرة ن م ف : النقطة المتوسطة للفئة / مت fo : التكرار الملاحظ ز : تحويل الدرجة المعيارية من حدود الفئة  $\left(\frac{1}{\epsilon^{\overline{X}}}-\frac{1}{\epsilon^{\sigma}}\right)^{T}=\int$ 

ح و ف : حدود سعة الفئة و ف : سعة الفئة ت و / fh ال: تكرار المتوقع .5،2 حساب قيمة كا 2 ( Kuadrat Chi (بالمعادلة كما يلي : 2كا = 4 = 2 4 <sup>+</sup> 2 36 <sup>+</sup> 2 4 <sup>+</sup> 2 4<sup>+</sup> 2 4 <sup>+</sup> 2 0 <sup>+</sup> 2 1 2 3 3 3 3 2 0 + 1 + 0،44 + 4 + 0،44 + 1 = 6،88 = .2،6 تحديد الدرجة الحرية ( د ب) بالمعادلة كما يلي : د ب = ع ف 1 – 3 = 6 – 3 = 3 .2،7 تحديد حالة سوية البيانات كما يلي : .2،7،1 إذا كانت كا( 2 ) الحاسبة < من كا( 2 ) الجدولية، فاموعة فى حالة سوية . .2،7،2 . إذا كانت كا( 2 ) الحاسبة > كا(من 2 ) الجدولية، فاموعة ليست فى حالة سوية . 2 ونتيجة اختبار حالة سوية البيانات السابقة هي كا( ) الحاسبية 6،88 كا(و 2 ) الجدولية 7،81 عند مستوى الدلالة 5 و % 11،3 عند مستوى

 $\chi^2$ الدلالة 1% فى الدرجة الحرية (دب): 3. لأن (كا $^2$ ) الحاسبية $\chi^2$  (كا الجدولية. فيستنتج أن درجة الاختبار القبلى للمجموعة الضابطة ذات تسوية .

36 فعالية استخدام الوسائط المتعددة للعرض فى استيعاب مفردات اللغة العربية

.3 **اختبار تجانس البيانات (Data Homogenitas Uji (** يختبر الباحث تجانس البيانات من البيانات السابقة بالمعادلة كما يلي :  $^2$ و<sub>1 =</sub> (الانحراف المعيارى الكبير) (الانحراف المعيارى الصغير) 2<br>الانحراف المعيارى الصغير) = 13.66<sup>2</sup>  $12 \cdot 09^2$  $186.59$  146،17 1،28 =  $1 \cdot 28 = 1$ الحسابية بحث عن قيمة و<sup>1</sup> الجدولية بالمعادلة كما يلي :  $1 - 2i/1 - i$ و د ب $\sqrt{1 - 2i/1}$  خ  $1 - 20 / 1 - 20$ <sub>1</sub>, - و= <sup>1</sup> 19 / 19 تعيين قيمة " و" الجدولية و( <sup>1</sup> د ب<sup>1</sup> / د ب2) 2،15 عندى مستوى الدلالة 5 % و 3،00 عندى مستوى الدلالة 1 % مع الدرجة الحرية  $(19: (2)$ و (دب): 19 $(1)$ 

قيمة و<sub>1</sub> الحسابية < و<sub>1</sub> الجدولية تعنى 1،28 < 2،15 < 3،00 و ذلك يدل على أن البيانات عن درجات الاختبار القبلى للمجموعتين متجانسة .

 $\tilde{\mathbf{y}}_i$  or the integral basis of the  $\tilde{\mathbf{y}}_i$ 

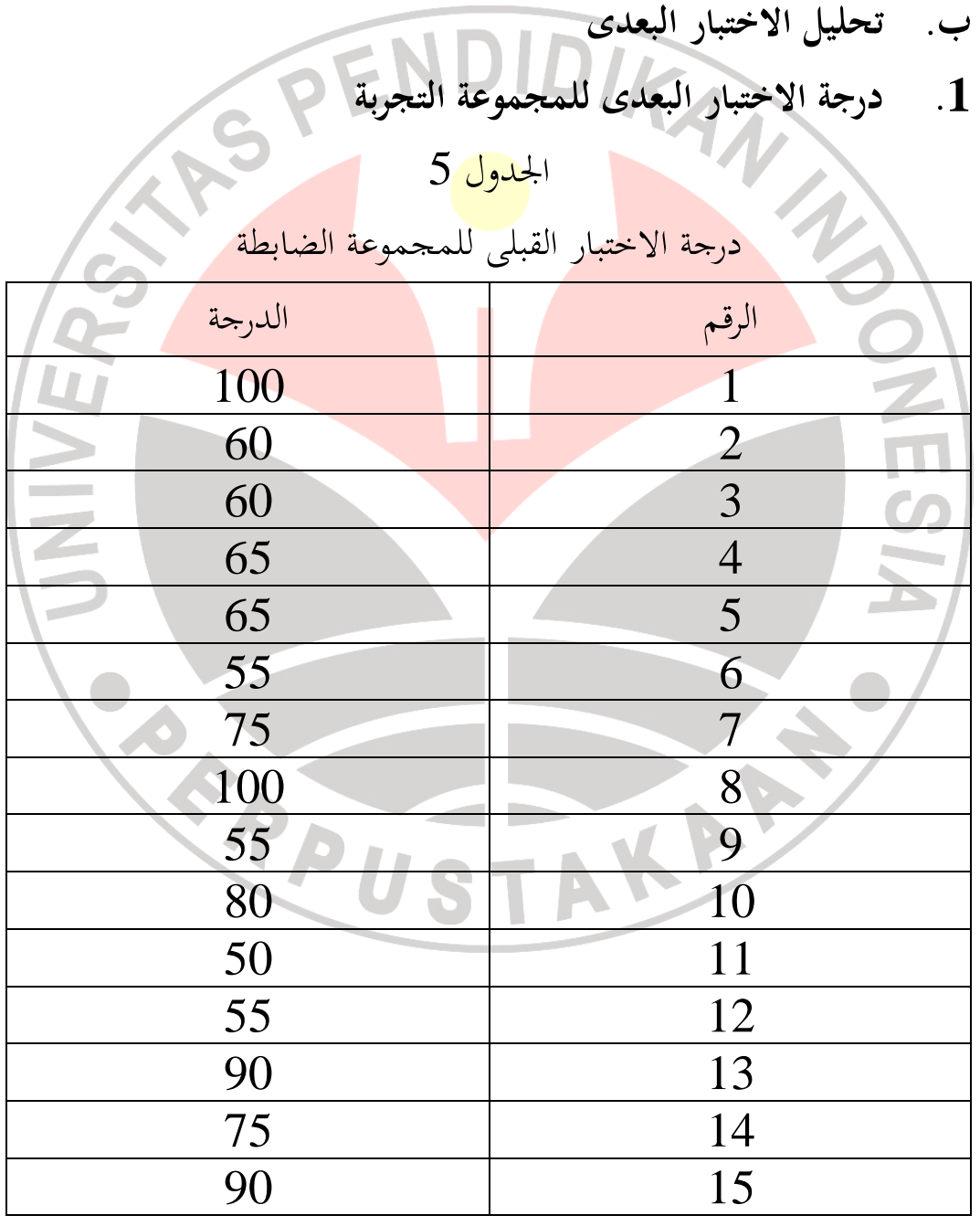

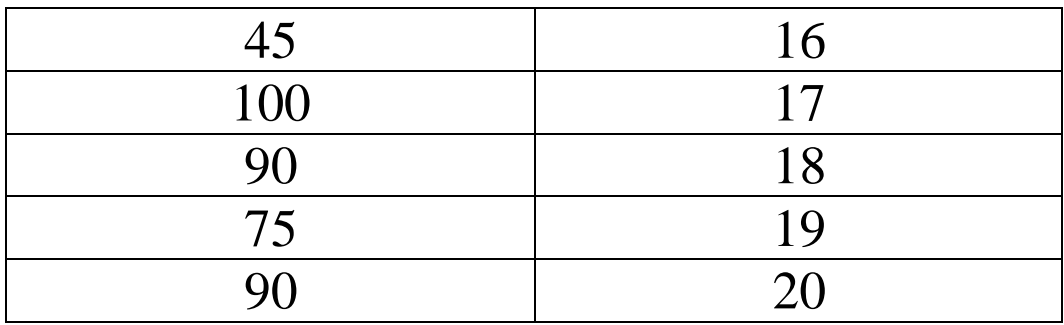

l .1،1 حلل الباحث البيانات للمجموعة التجربة باستخدام الآلة الحاسبة كما يلي : حاسب المتوسط م( <sup>1</sup>) : 73،7 حاسب الانحراف المعياري ه( <sup>1</sup>) : 33،45 IVEK  $20:$  عدد البيانات (10 ) 20: الدرجة الكبيرة : 100 الدرجة الصغيرة : 45 المدى ر( <sup>1</sup>) : الدرجة الكبيرة – الدرجة الصغيرة  $55 = 45 - 100$ : تحديد عدد الفئات (ع ف<sub>1</sub>) بالمعادلة منا يلي: $1\!\cdot\!2$ (ع ف<sub>1)</sub>  $-1 + 3.3 + 1$  لوغ ن $(1 - 3.3 + 1)$  $AP$  $= 1 + 3.3 + 1 =$  $(30.1 \times 3.3) + 1 =$  $5.29 =$  يمكن فى هذه الحالة أن تكون عدد الفئات (ع ف1) خمس أو ست فئات .

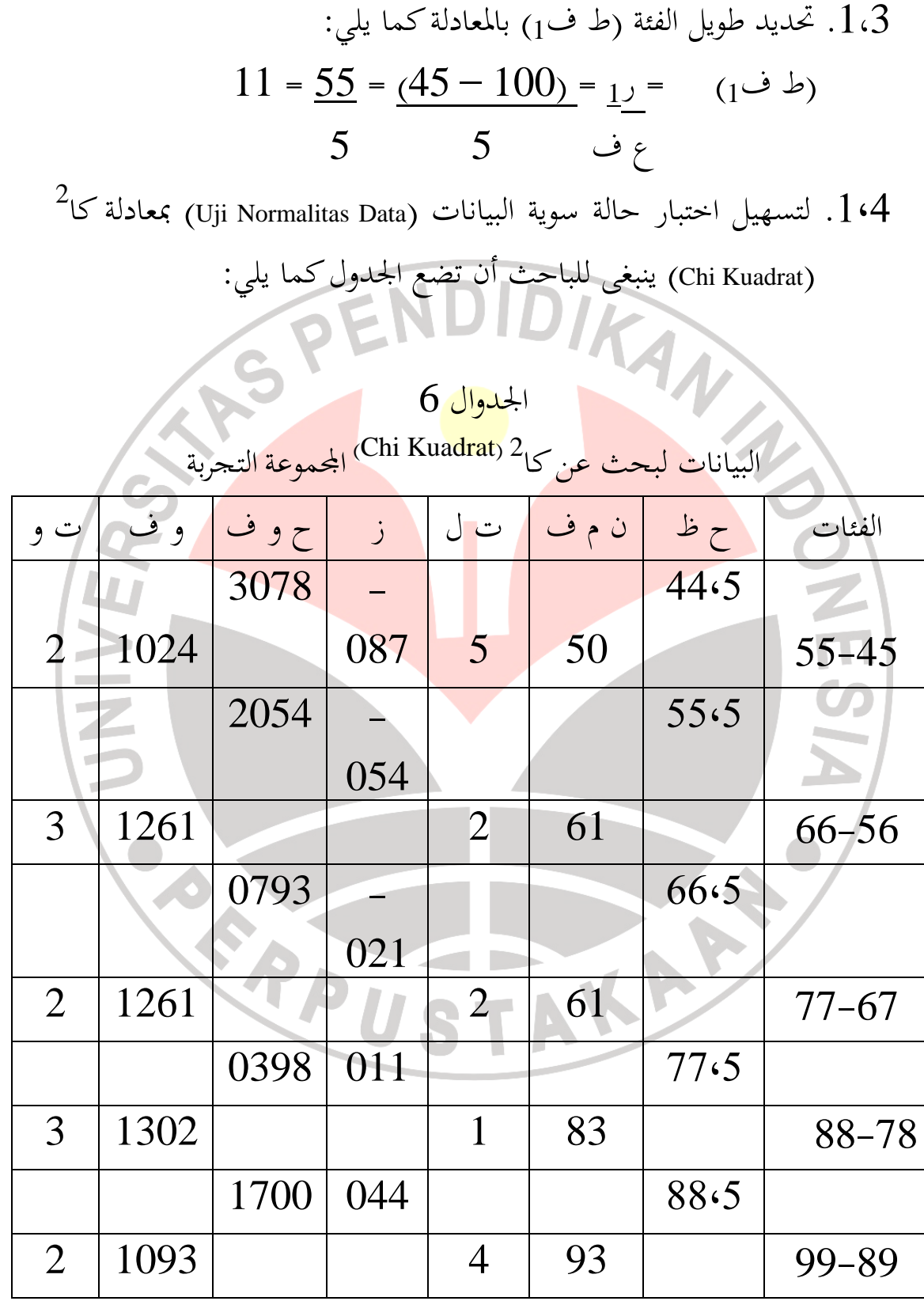

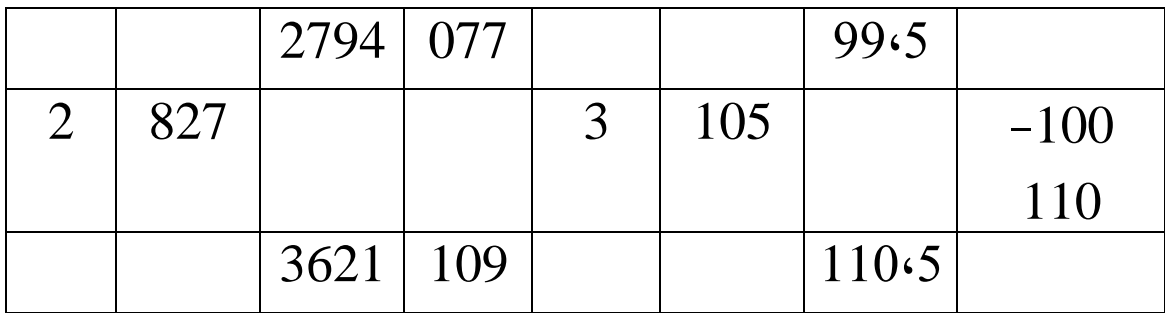

$$
\frac{1}{\sqrt{2}} = \frac{1}{\sqrt{2}} = \frac{1}{\sqrt{2}}
$$

د ب = ع فیا<sub>1</sub> خان اسیت کما لی:  
1.7. تحدید حالة سویة البیانات کما لی:  
1.71. فدید حالة سویة.  
1.71. اِذا کانت (کا<sup>2</sup> اخاسیة 
$$
2 \omega
$$
 (کا<sup>2</sup> اجدولیة، فاخموعة  
2.11. اِذا کانت (کاگ اطاسیة  $2 \omega$  (کا<sup>2</sup>) اجلوسیة فاخموعة  
4.1119 ونتیحة اختبار عالة سویة البیانات السابقة  $2 \omega$  (کا<sup>2</sup>) اخلسیة 1119  
4.114 - 1144 ویا 114 - 1144 - 1144 -

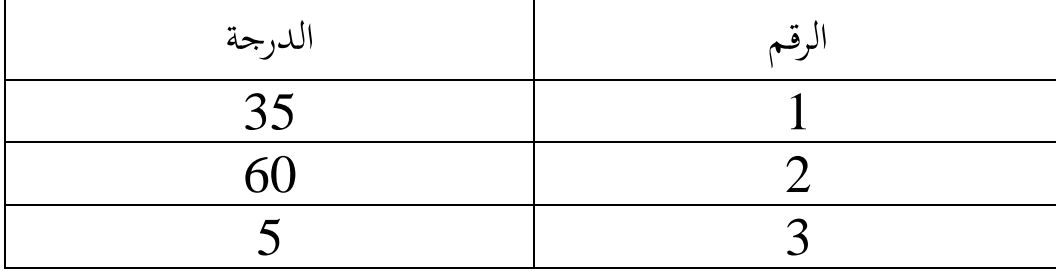

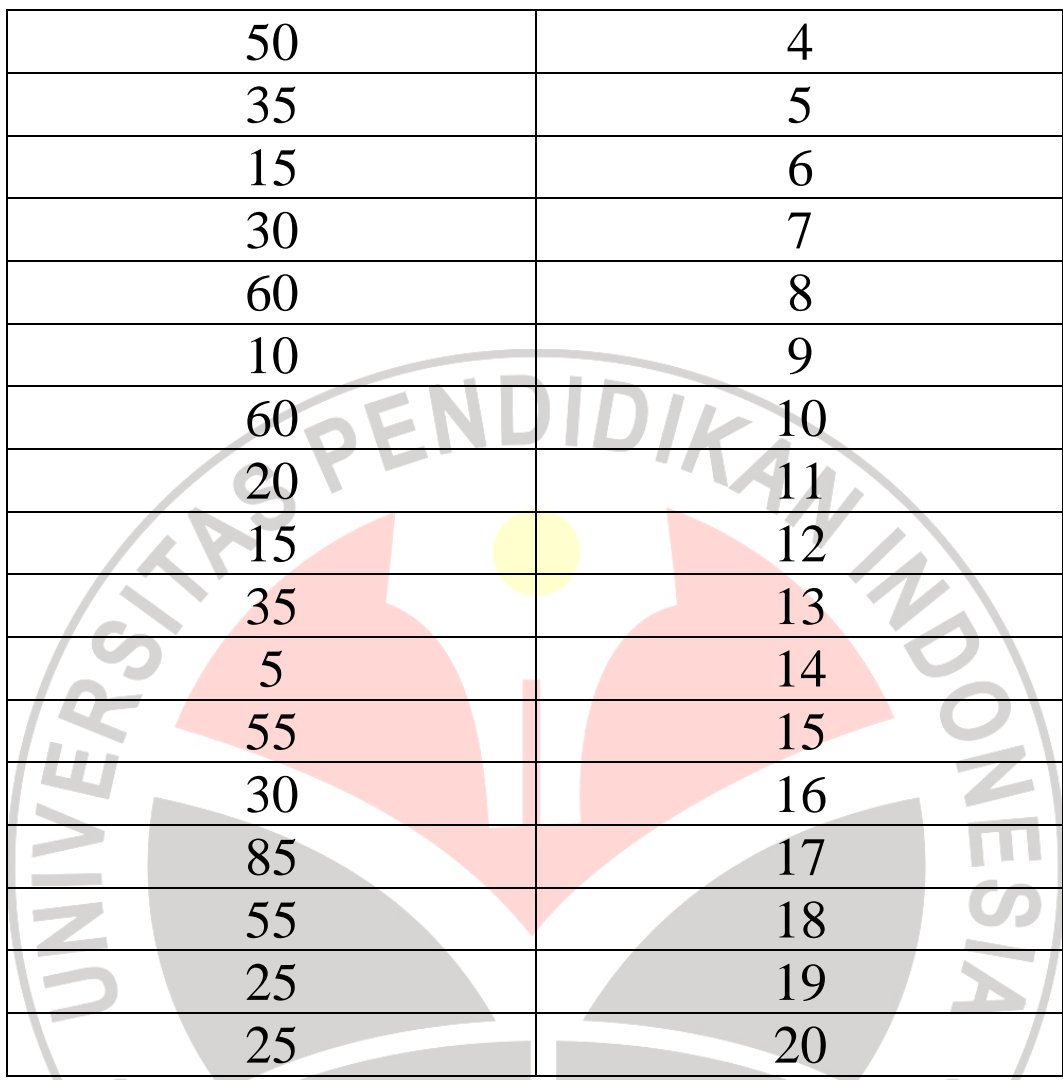

.2،1 حلل الباحث البيانات للمجموعة التجربة باستخدام الآلة الحاسبة كما

يلي :

حاسب المتوسط م( <sup>1</sup>) : 35،2 حاسب الانحراف المعياري ه( <sup>1</sup>) : 29،99  $20:$  عدد البيانات (10 ) 20: الدرجة الكبيرة : 85 الدرجة الصغيرة : 50

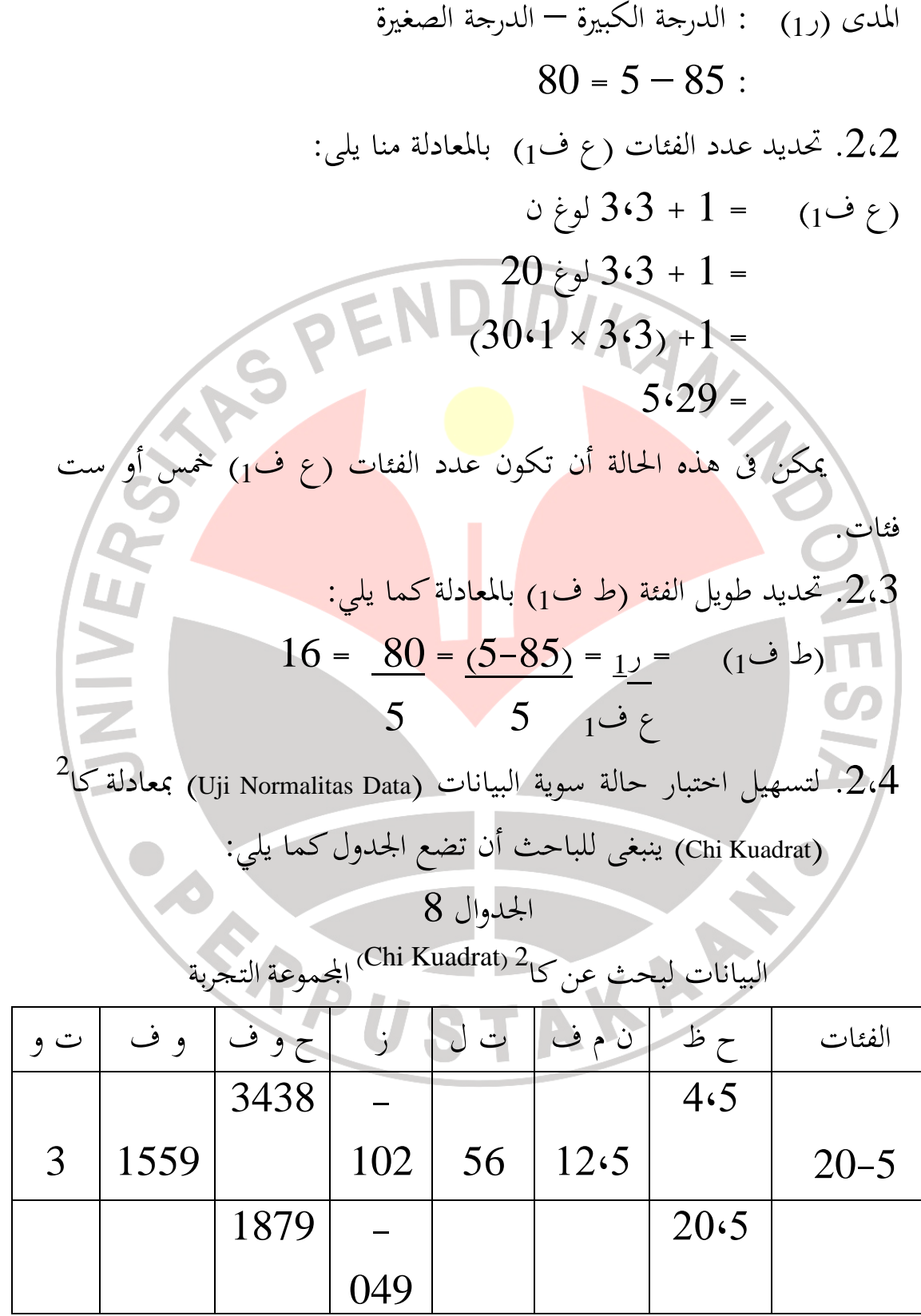

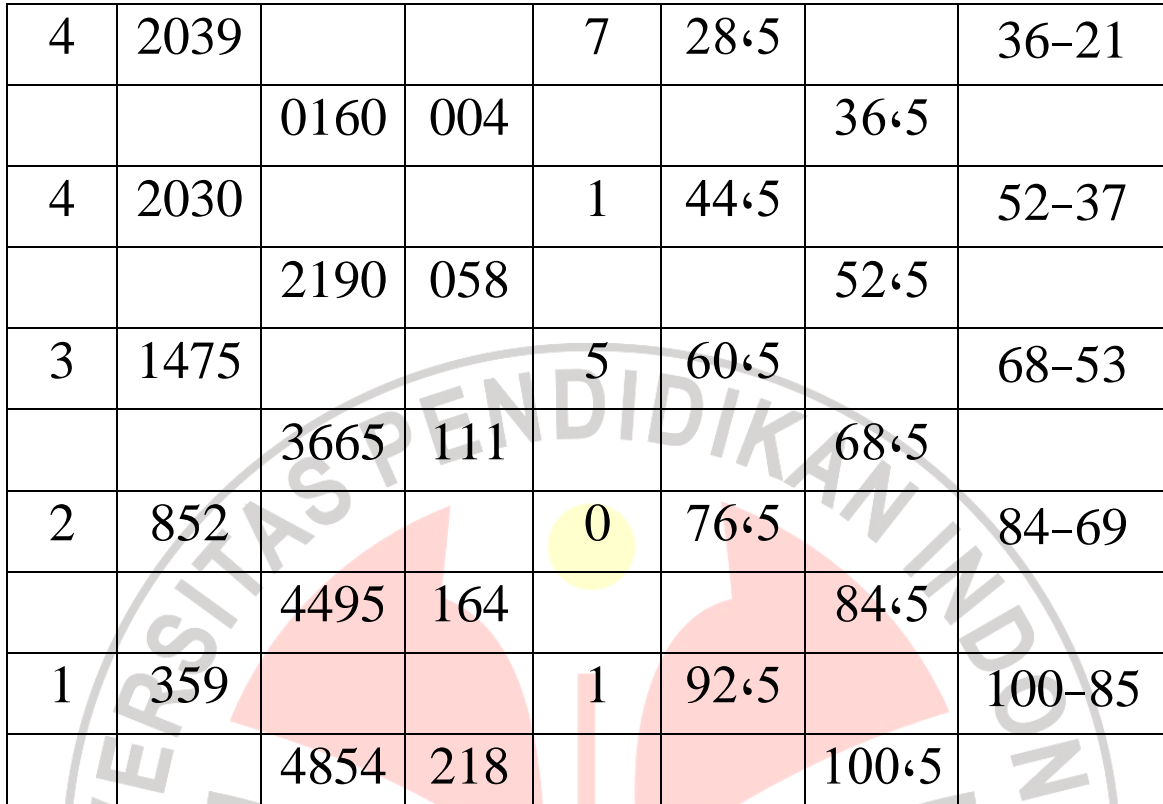

البيانات :

: حدود الفئة الظاهرة ن م ف : النقطة المتوسطة للفئة<br>ت ل / fo : التكرار الملاحظ<br>ز : تحويل الدرجة المعيارية من حدود الفئة<br>ز = ( ح ظ – چ ) | مع صحيح ) | مع صحيح )<br>ح و ف ت ل / fo : التكرار الملاحظ ز : تحويل الدرجة المعيارية من حدود الفئة

ح و ف : حدود سعة الفئة و ف ف ت و / fh : التكرار المتوقع : حساب قيمة كا $^{2}$  (Chi Kuadrat) بالمعادلة كما يلي  $2\cdot 5$ 

| \n $\begin{bmatrix}\n (3 \div - \text{d} \div \text{d}) \\ 3 \div (2 \div \text{d})\n \end{bmatrix}$ \n | \n $\begin{bmatrix}\n 2 \\ 1\n \end{bmatrix}\n + \left(\frac{4}{2}\right) + \left(\frac{4}{3}\right) + \left(\frac{9}{4}\right) + \left(\frac{9}{3}\right) + \left(\frac{9}{3}\right) + \left(\frac{9}{3}\right) + \left(\frac{9}{3}\right) + \left(\frac{9}{2}\right) + \left(\frac{9}{2}\right) + \left(\frac{1}{2}\right) + \left(\frac{9}{2}\right) + \left(\frac{1}{2}\right) + \left(\frac{1}{2}\right) +$ |
|----------------------------------------------------------------------------------------------------|----------------------------------------------------------------------------------------------------|
|----------------------------------------------------------------------------------------------------|----------------------------------------------------------------------------------------------------|

**.3 اختبار تجانس البيانات (Data Homoginitas Uji(**

يختبر الباحث تجانس البيانات من البيانات السابقة بالمعادلة منا يلي :  $^2$ و $^2$  =  $^2$  (الانحراف المعيارى الكبير)  $^2$ (الانحراف المعيارى الصغير)  $33.54^2$  =  $112.93$  = 899،40  $1.25$   $=$ و1 الحاسبية = 1،25  $\frac{1}{2}$ NIVER بحث عن قيمة و1 الجدولية بالمعادلة كما يلي :  $1-2$ و1 دب $/_1$ دب $/_2$  =  $\frac{1}{2}$  ن $\frac{1}{2}$  ن  $\frac{1}{2}$  $1 - 20$  /1  $- 20$  <sub>12</sub> =  $19 / 19$ <sup>1</sup>, = تعين قيمة "و" الجدولية (و $_{1}$  دب $/$ دب $_{2}$ )  $15$  عند مستوى الدلالة 5 و % 3،00 عند مستوى الدلالة 1 % مع الدرجة الحرية (دب1): 19 و  $(2, 19)$  : (دب قيمة و<sup>1</sup> الحاسبية و< <sup>1</sup> الجدولية تعني 1،25 < 2،15 < ،3،00

46 فعالية استخدام الوسائط المتعددة للعرض فى استيعاب مفردات اللغة العربية

و ذلك يدل على أن البيانات عن درجات الاختبار البعدى للمجموعتين متجانسة إما عند مستوى الدلالة 1 % أو عند مستوى الدلالة 5 .%

**.4 اختبار المستوى المتوسطة من الاختبار القبلى** 

ويستعمل هذا الاختبار لتعريف القدرة الأولى على اموعة التجربة والظابطة. البيانات التى يستخدمها الباحث الاختبار الأول. يقال أن العينات سواء أو غير اختلاف ظاهر إذا كانت (ت) الحاسبية < (ت) الجمدولية عند مستوى الدلالة 5 % مع الدرجة الحرية (دب) : ن<sub>1</sub> = ن2  $2-2$ . وذلك يدل على أن قدرة الأول على المحموعتين سواء.

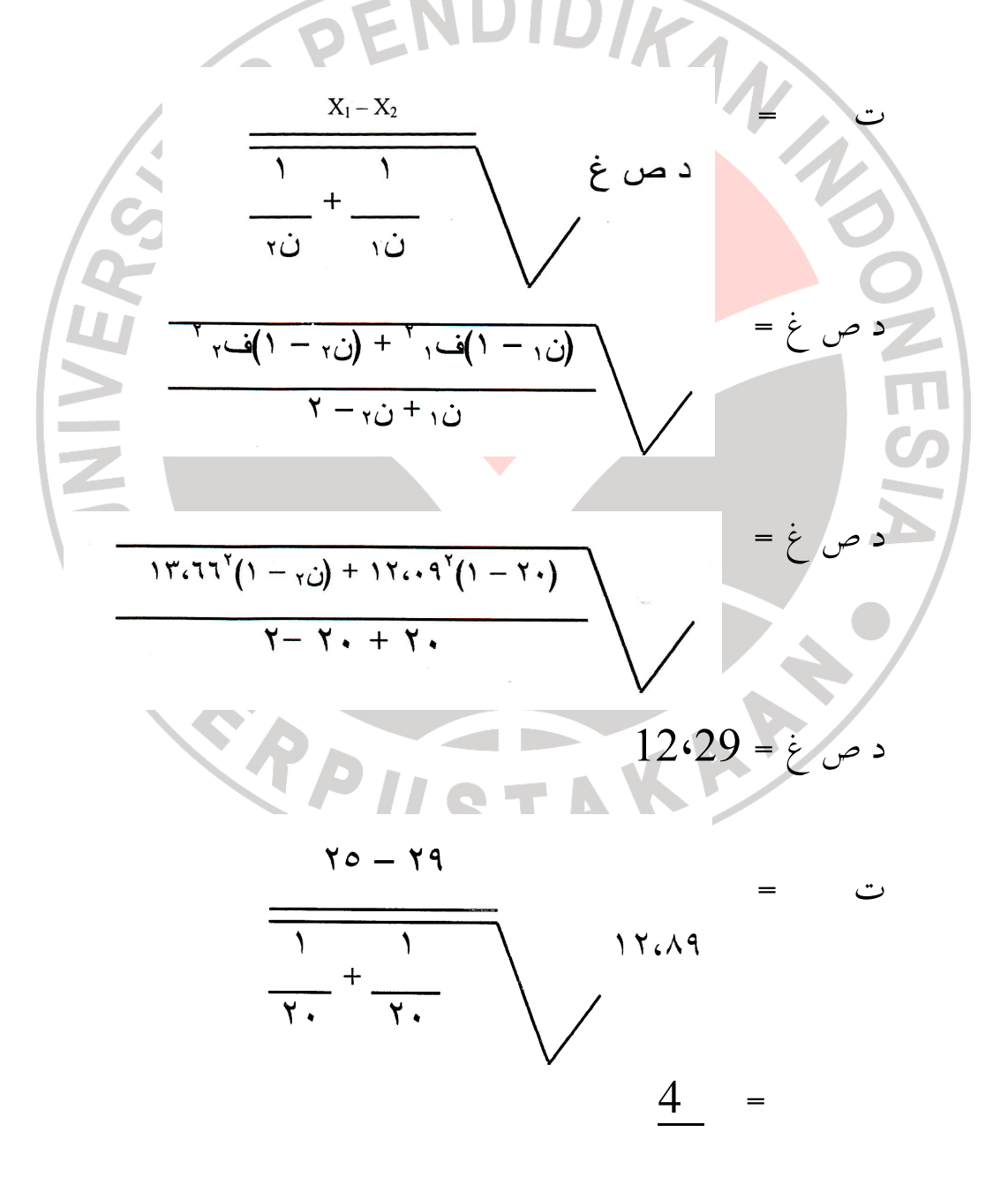

$$
4.12
$$
  

$$
0.97 =
$$

 **)ت( لجدولية في الدرجة (دب): 38 2،02 عند مستوى الدلالة .% 5** ونتيجة اختبار حالة سوية لبيانات السابقة هي زت) الحسابية 0،79 ت(و ) الجدولية .2،07 (ت) الحسابية < ت( ) الجدولية، فكانت قدرة من الأول من المحموعتين في حالة سوية.

48 فعالية استخدام الوسائط المتعددة للعرض فى استيعاب مفردات اللغة العربية

**.5اختبار مستوى المتوسطة من الاختبار البعدى** يستعمل هذا الاختبار لتعريف الاختلاف بين حصول الاختبار البعدى على اتموعتين أو لتعريف الفرق بين استيعاب المفردات بالوسائط المتعددة للعرض وضونها.

يقال أن العينات اختلاف ظاهر إذا كانت (ت) الحسابية ك (ت) الجدولية عندى مستوي الدلالة 5 % مع الدرجة الحرية (دب) : ن<sup>1</sup> ن= <sup>2</sup> - .2 وذلك يدل على أن قدرة النهائي فى اموعتين اختلافا .  $X_1 - X_2$ ت =

$$
\frac{1}{1+\frac{1}{10}} + \frac{1}{10}
$$

$$
c \alpha_{0} \dot{\beta} = \sqrt{\frac{(i \cdot (-1)^{i-1}) + (i \cdot (-1)^{i}) + (i \cdot (-1)^{i}) + (i \cdot
$$

$$
117.77^{T}(1-\gamma_{0})+117.7^{T}(1-\gamma_{0})
$$
\n
$$
= 2\gamma_{0} \frac{3}{2}
$$
\n
$$
51.681 = 2\gamma_{0} \frac{3}{2}
$$

$$
\mathbf{y} \circ \mathbf{y} = \mathbf{y} \mathbf{y} \cdot \mathbf{y}
$$

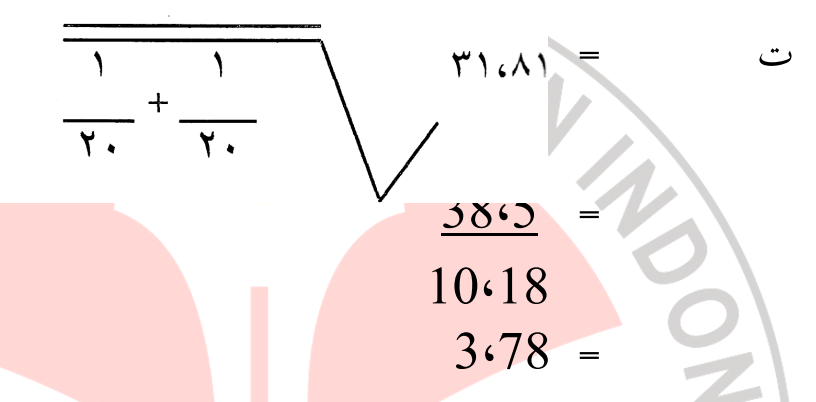

ت( ) لجدولية في الدرجة (دب): 38 2،02 عند مستوى الدلالة 5  $\frac{1}{\sqrt{2}}$ 

ونتيجة اختبار حالة سوية لبيانات السابقة هي (ت) الحسابية 3،78 و(ت) الجدولية 2،07. (ت) الحسابية $\langle$  (ت) الجدولية، فكانت القدرة من اموعتين اختلافا . Rp

**.6 اختبار الدلالة )ت(**

ت =

لمعرفة قدرة المحموعتين بعد التعليم والتعلم، سيستمر الباحث تحليلا إلى اختبار الدلالة (ت) بالعادلة كما يلي:

> $\gamma$ م ۱ $\gamma$  $\sum w^{\prime} + \sum \omega$  $\frac{1}{10}$

البيانات : س = درجة الاختبار القبلى – درجة الاختبار القبلى فى اموعة التجربة ص = درجة الاختبار البعدى – درجة الاختبار البع ىد فى اموعة الضابطة م1 = س = 875 = 43،75 ن <sup>1</sup> 20 ص = 179 = 9،75 = م<sup>2</sup> ن<sup>2</sup> 20 2 2 2 (875 – ) 33225 = – ( )س = س س 20 ن1 5943،75 = 2 2 2 2 (195 – ) 4675 = - ( ص) = ص ص 20 ن<sup>2</sup> 2773،75 = الدرجة الحرية (دب ): ن<sup>1</sup> ن+ 2 – 2 = 20 + 20 – 2 = 38 ت = 

 $\mathbf{S}(\mathbf{r},\mathbf{r})$  فعالية العرض فى است

50

 $\overline{34}$  4،79  $7.10$ ت الحاسبية = 7،10

تعيين قيمة "ت" الجدولية 2،02 عند مستوى الدلالة 5 % مع الدرجة الحرية (دب): 38 .

51 فعالية استخدام الوسائط المتعددة للعرض فى استيعاب مفردات اللغة العربية

ومما سبق إحصائه أن قيمة "ت" الحاسبية أكبر من "ت" الجدولية عند مستوى الدلالة 5 %. بذلك أن عملية <mark>التجربة تؤثر إلى المح</mark>موعة التجربة. وكذلك تؤثر استخدام الوسائط المتعددة للعرض إلى تعليمية استيعاب المفردات العربية .

**ج. اختبار الفرضية** 

 $\sqrt{2}$ 

 ومما لاريب فيه أن هذا البحث يفيد لمعرفة تأثير استخدام الوسائط المتعددة للعرض في استيعاب المفردات العربية. ويريد الباحث إجابة عن المشكلة **STA** الآتية :

- .1 هل تؤثر استخدام الوسائط المتعددة للعرض في استيعاب المفردات العربية؟
- .2 ما الفرق بين التلامذ الذين يستخدمون الوسائط المتعددة للعرض وبغير استخدامها؟

والفرضية الصفرية Ho فى هذا البحث كما يلى :

. الوسائط المتعددة للعرض لا يؤثر في تعليم استيعاب المفردات العربية.  $1$ 

52 فعالية استخدام الوسائط المتعددة للعرض فى استيعاب مفردات اللغة العربية

. لا فرق بين التلاميذ الذين يدرسون باستخدام الوسائط المتعددة للعرض في استيعاب المفردات العربية وبدون استخدامها.

وإضافة على ذلك يقدم الباحث الفرضية البدلية Ha كما يلي :

- .1 يؤ ثر استخدام الوسائط المتعددة للعرض في استيعاب المفردات العربية .
- .2 وجود الفرق بين التلاميذ الذين يدرسون باستخدام الوسائط المتعددة للعرض في استيعاب المفردات العربية وبدون استخدامها. وأما معيار اختبار الفرضية فكما يلي :

.1 الفرضية المقبولة أى الفرضية Ho مرفوضة، والفرضية البدلية Ha مقبولة إذا **ا الكانت قيمة "ت" الحسابية أكبر من قيمة "ت" الجدولية.** .2 الفرضية المرفوضة أى الفرضية الصفرية Ho مقبولة والفرضية البدلية Ha مرفوضة إذا كانت قيمة "ت" الحسابية أصغر من قيمة "ت" الجدولية. " مع الدرجة الحرية (دب): 38. بذلك قيمة "ت" الحسابية أكبر من قيمة ت" " الجدولية. هوهذ القيمة تدل على أن الفرضية الصفرية Ho مرفوضة و

USTAV

الفرضية البدلية Ha التى يقدمها الباحث مقبولة .